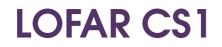

Calibration and Imaging

(cont.)

#### **More Sources!**

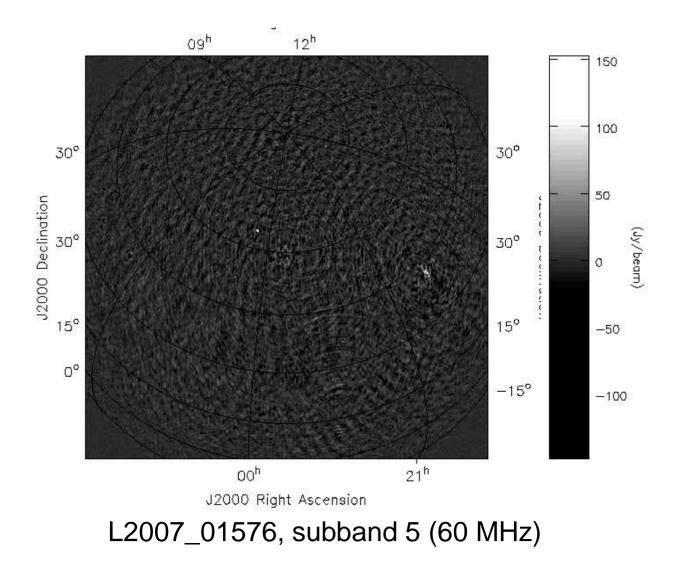

# Peeling

□ Jones Matrices

$$\mathbf{G} = \begin{bmatrix} g_{11} & 0 \\ 0 & g_{22} \end{bmatrix} \quad \mathbf{J} = \begin{bmatrix} J_{11} & J_{12} \\ J_{21} & J_{22} \end{bmatrix}$$

Peel CasA and CygA. If we solve for J Jones what we get is JP where
P is the beam and projection. Since P is an image plane effect, we cannot use this to correct the residual data.

- □ Hence we peel with diagonal J Jones and use the solution of CasA to correct the residual data.
- More dipoles: better sensitivity, CasA has high SNR: better solution, 29hr observation, beamforming

# Peeling...

 $\Box$  Solve for diagonal J, real and imaginary parts

$$\mathbf{J} = \left[ \begin{array}{cc} J_{11} & 0\\ 0 & J_{22} \end{array} \right]$$

- □ Solution domain: one timeslot (1 min), 10 channels (10 kHz)
- □ Simultaneous solution in directions of CasA and CygA
- $\Box$  J include the cumulative effect of electronics (*uv* plane), station beam (Az,EI), model error in source fluxes

#### Closeups

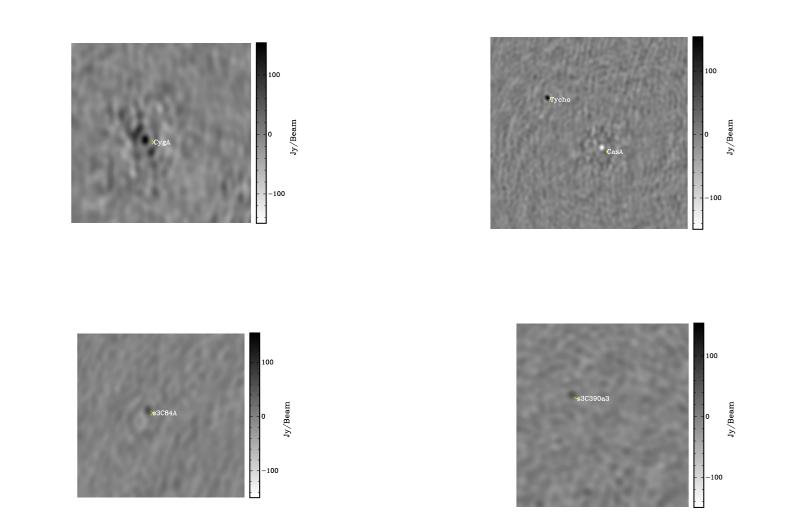

 $\Box$  Dynamic range close to CasA  $\approx$  1:2000

## **Improvements in Speed**

- □ From 4 hr 30 min to 10 min
- $\Box$  Do not save solutions:  $\times$  7
- $\Box$  Subtiling solutions: parallel solvers  $\times$  4
- Next: Solve for an entire subband at a time, using 2nd order freq polynomials for all parameters.
- □ Next: Resampling when shifting the phase-centre.

### Again!

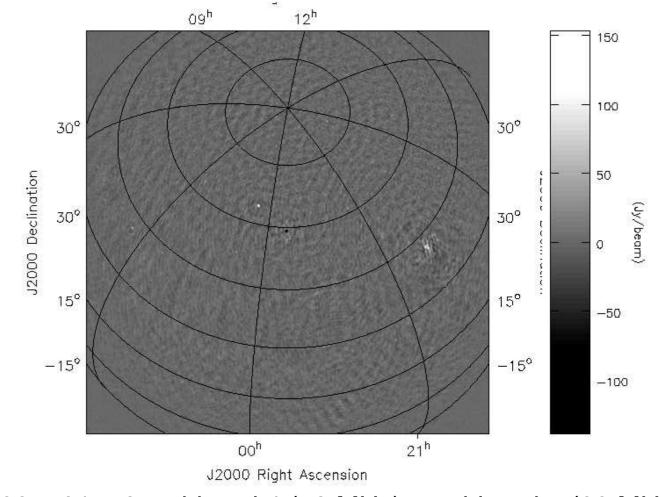

L2007\_01576, subband 4 (58 MHz) + subband 5 (60 MHz)